## **Demandes**

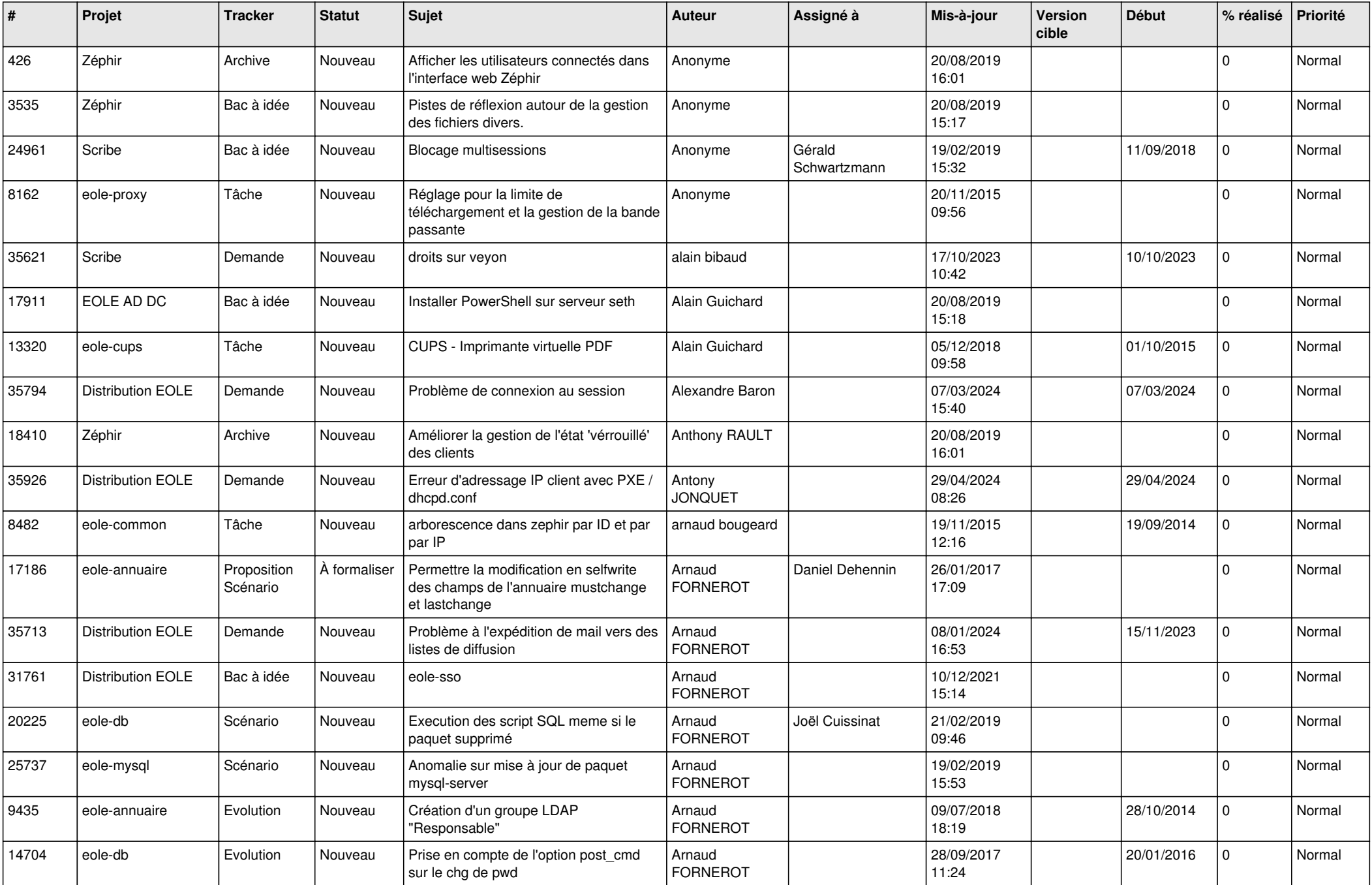

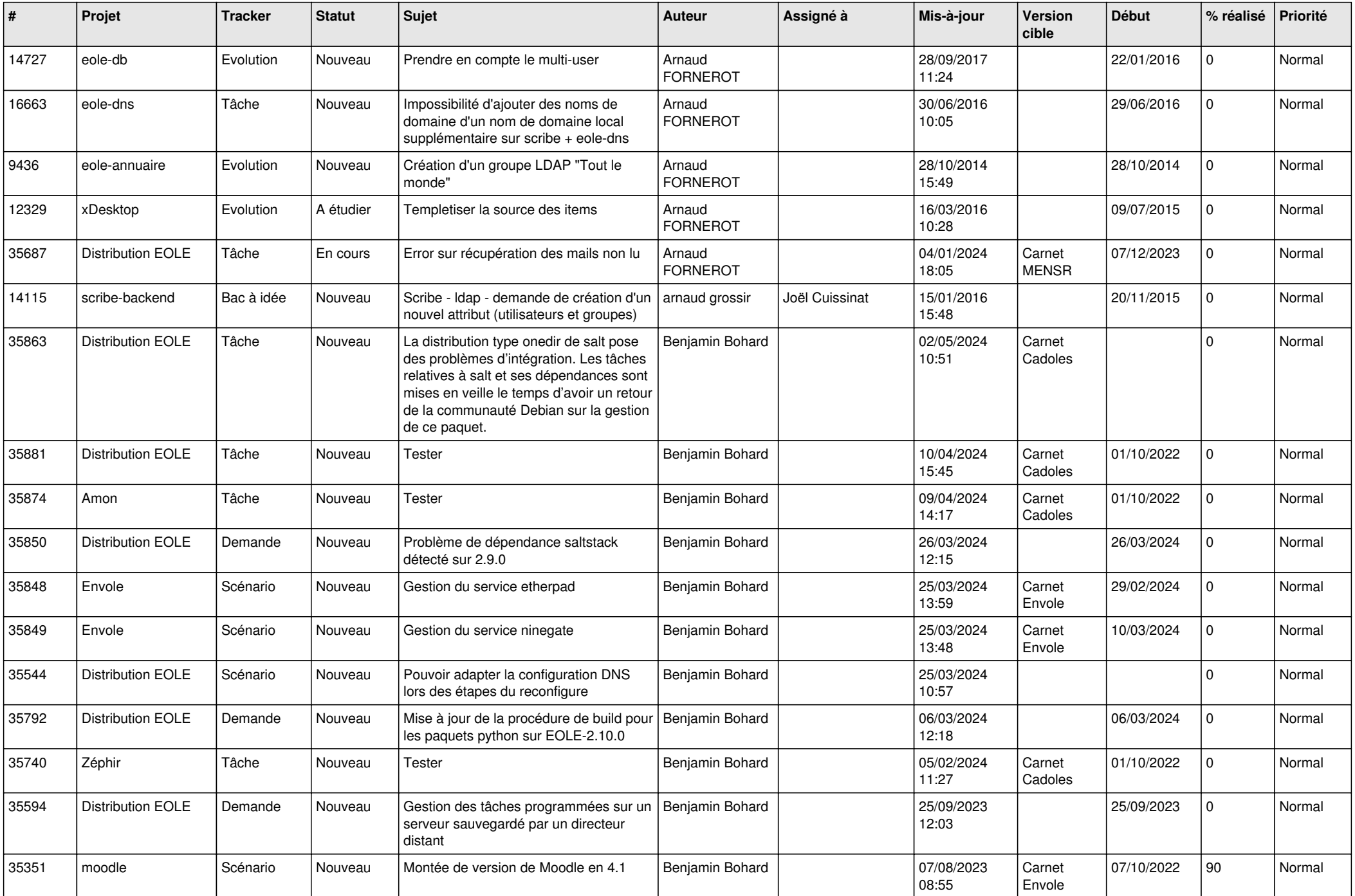

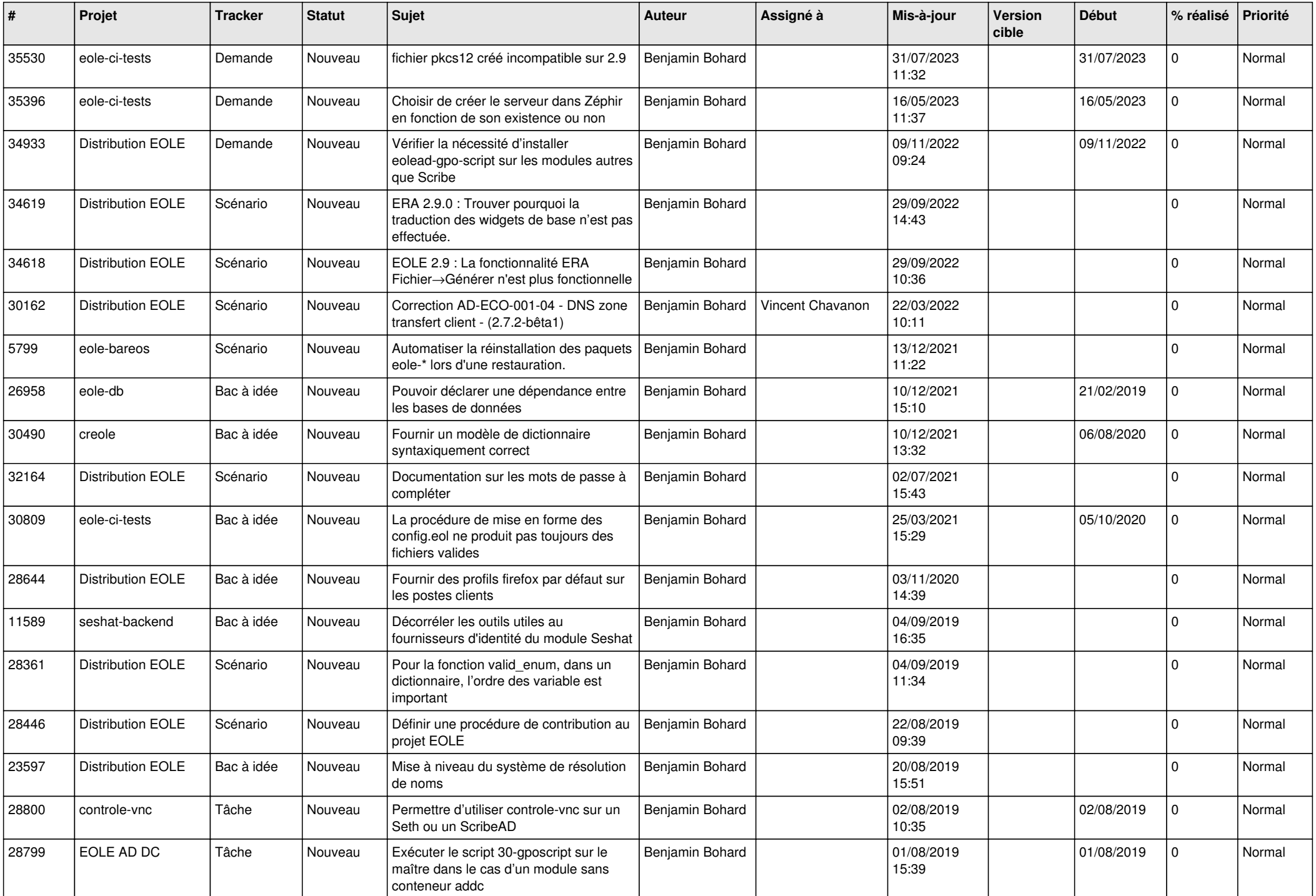

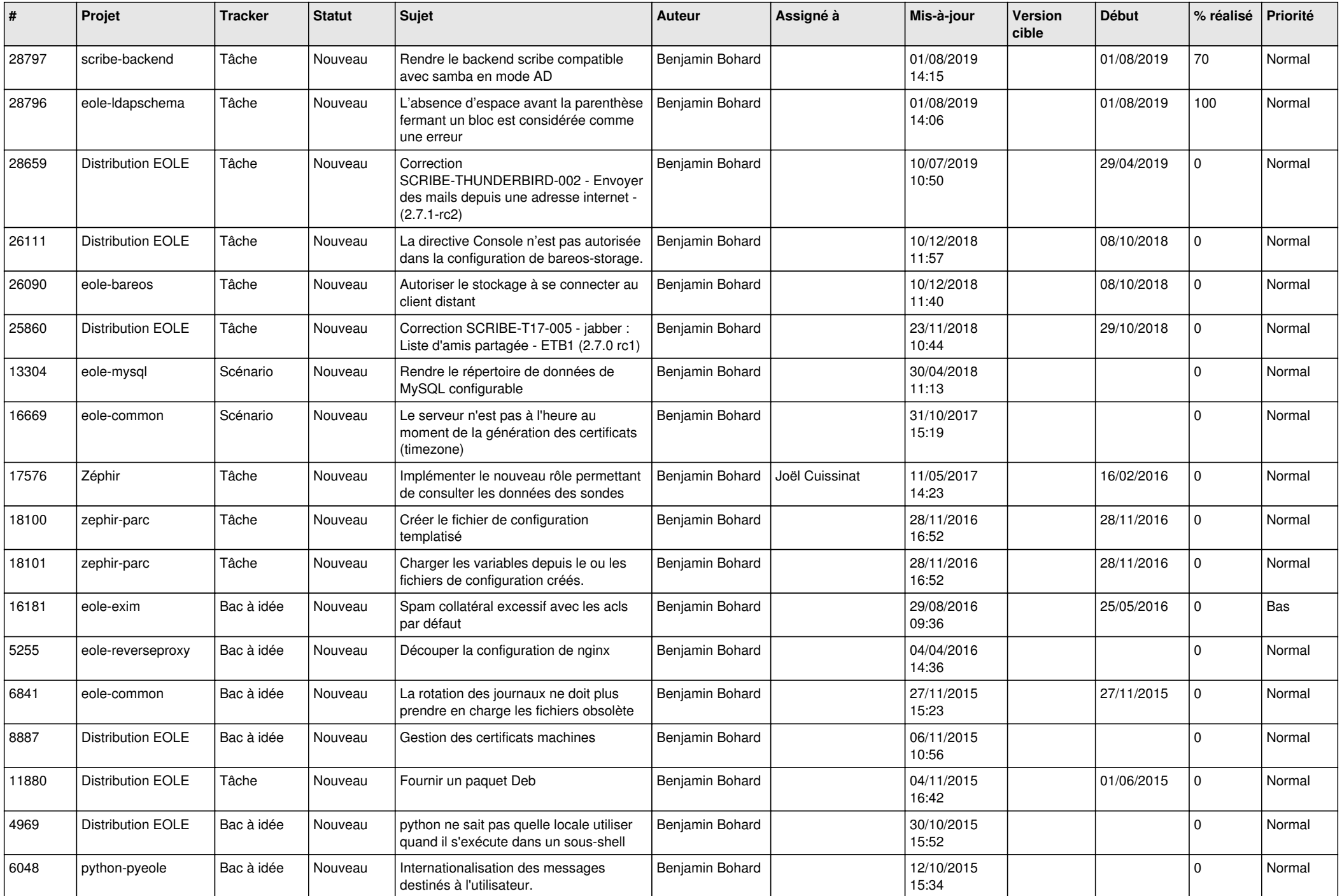

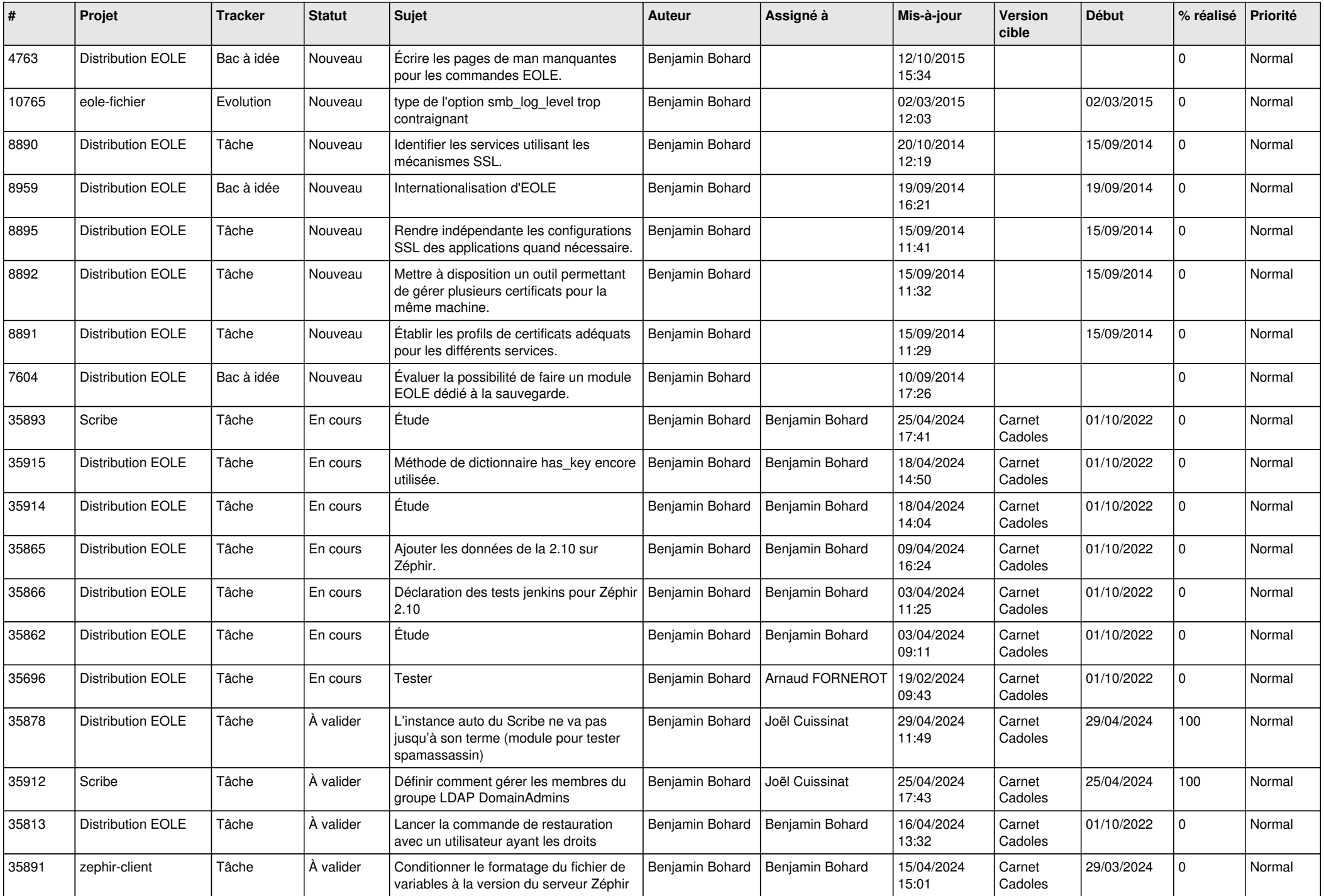

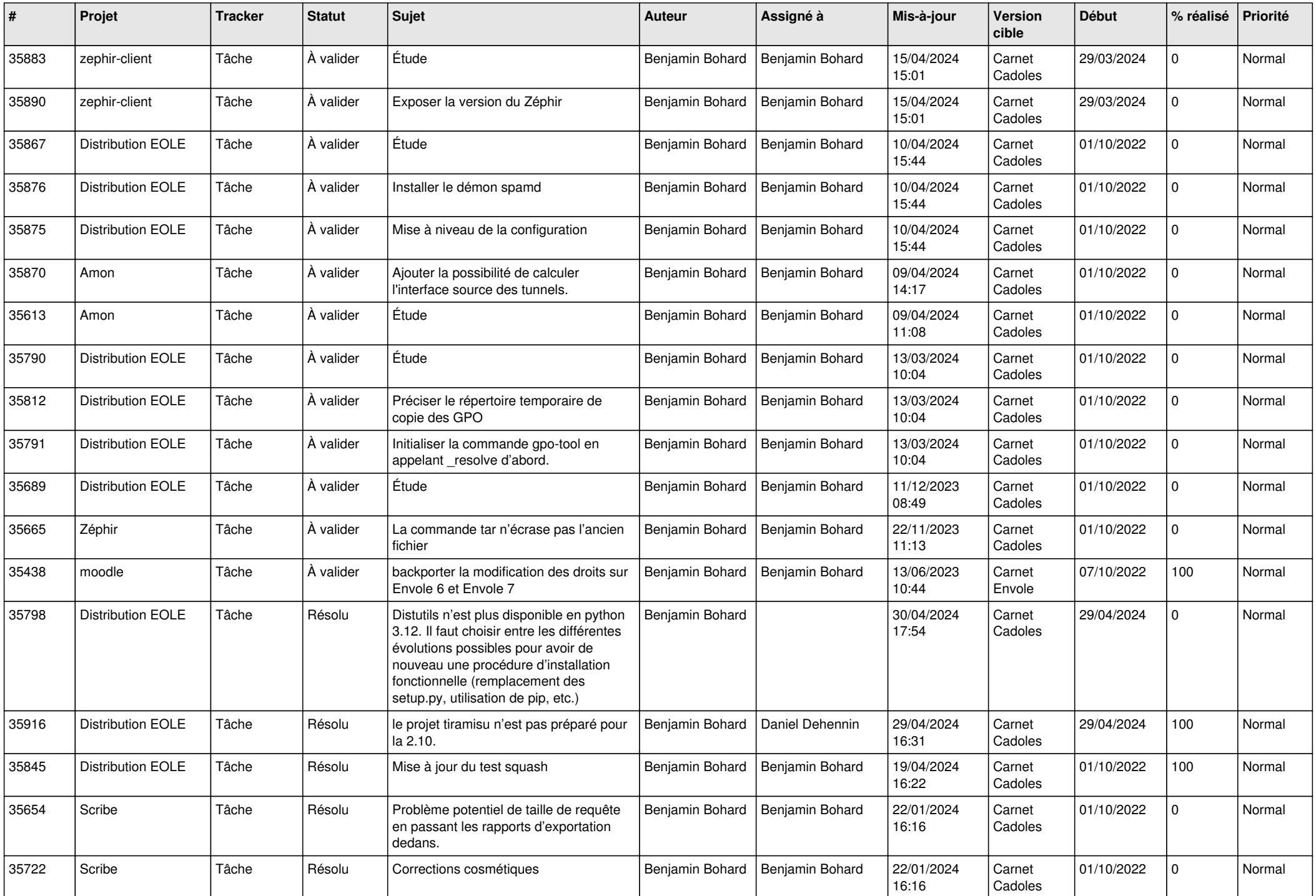

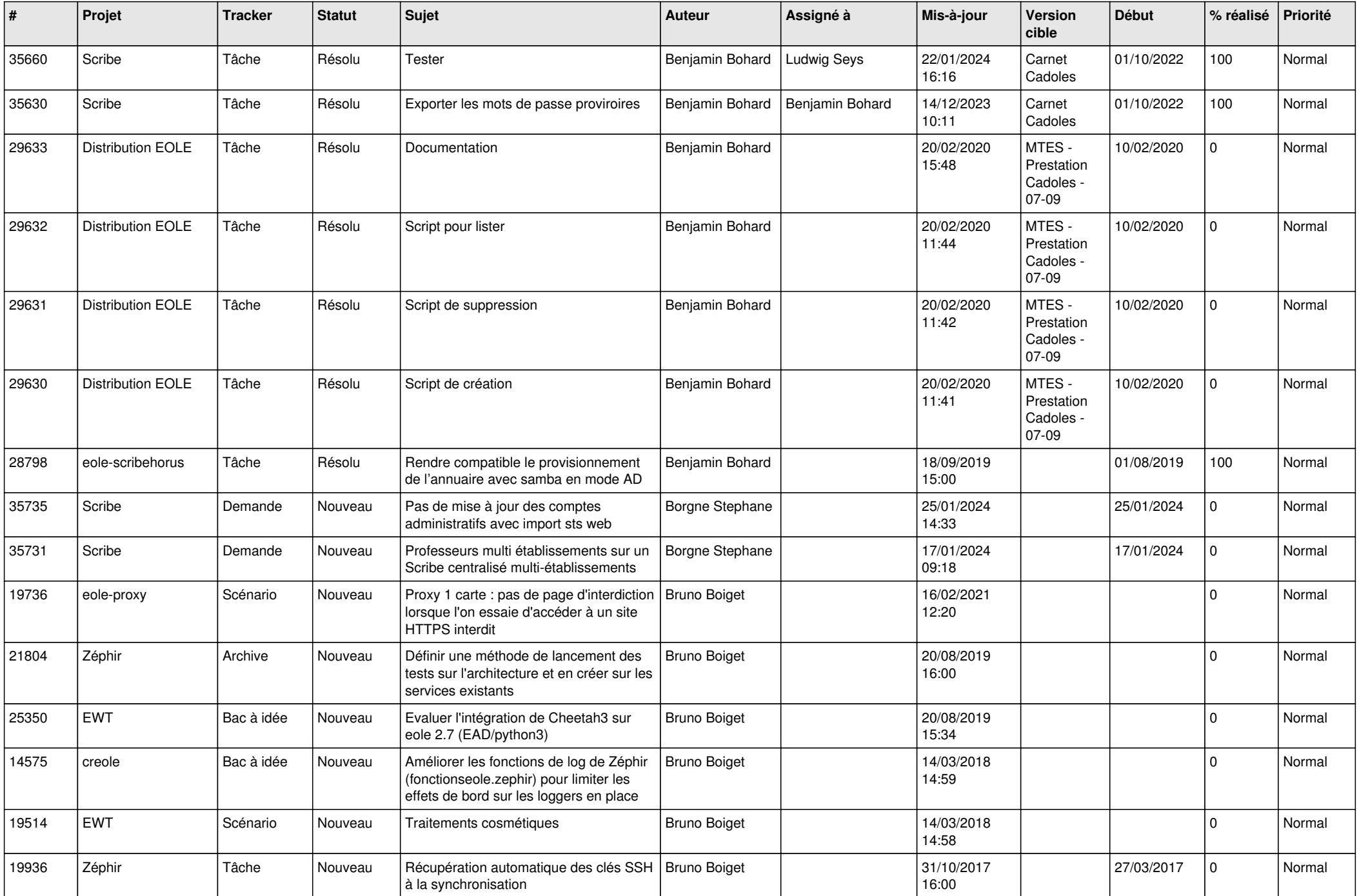

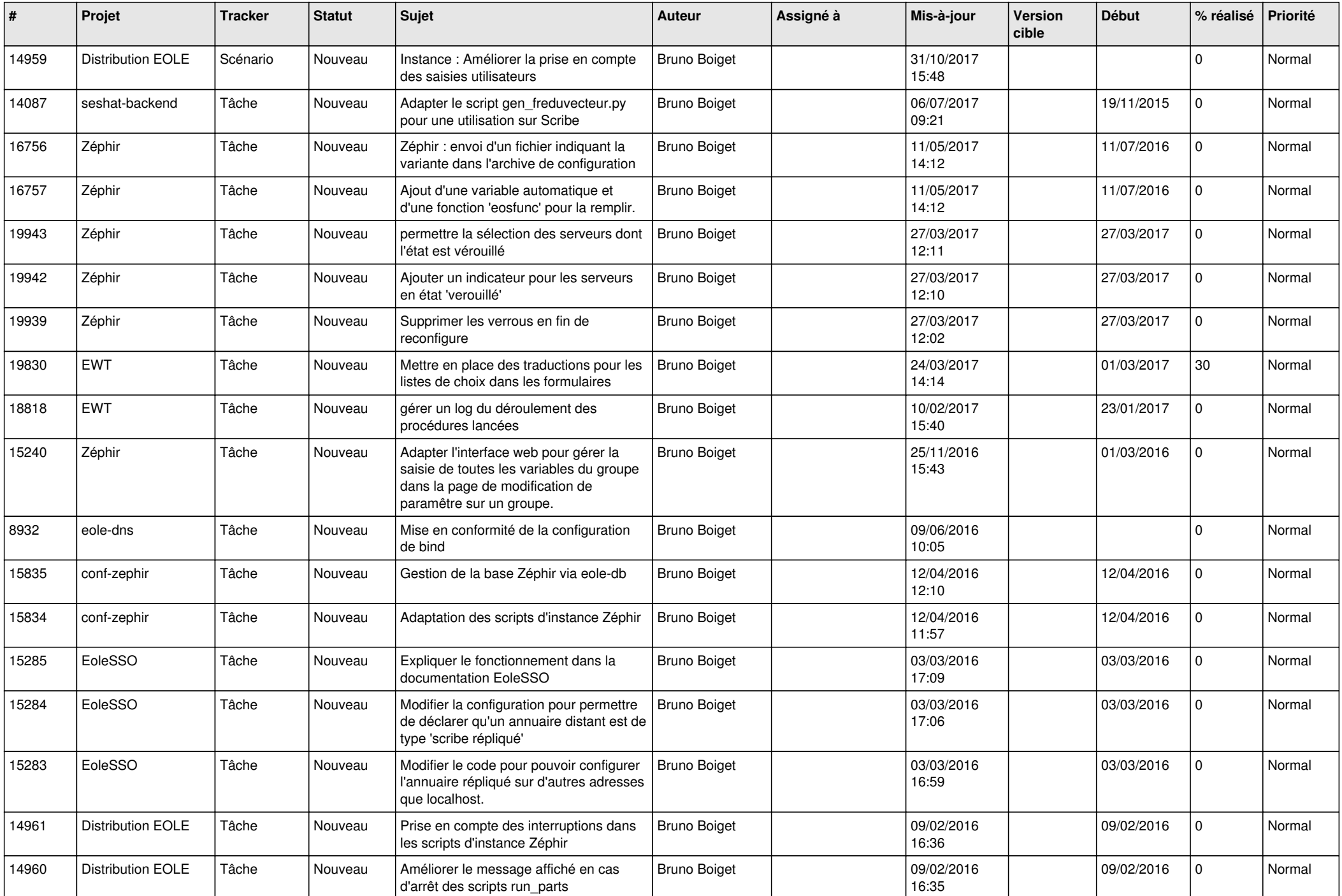

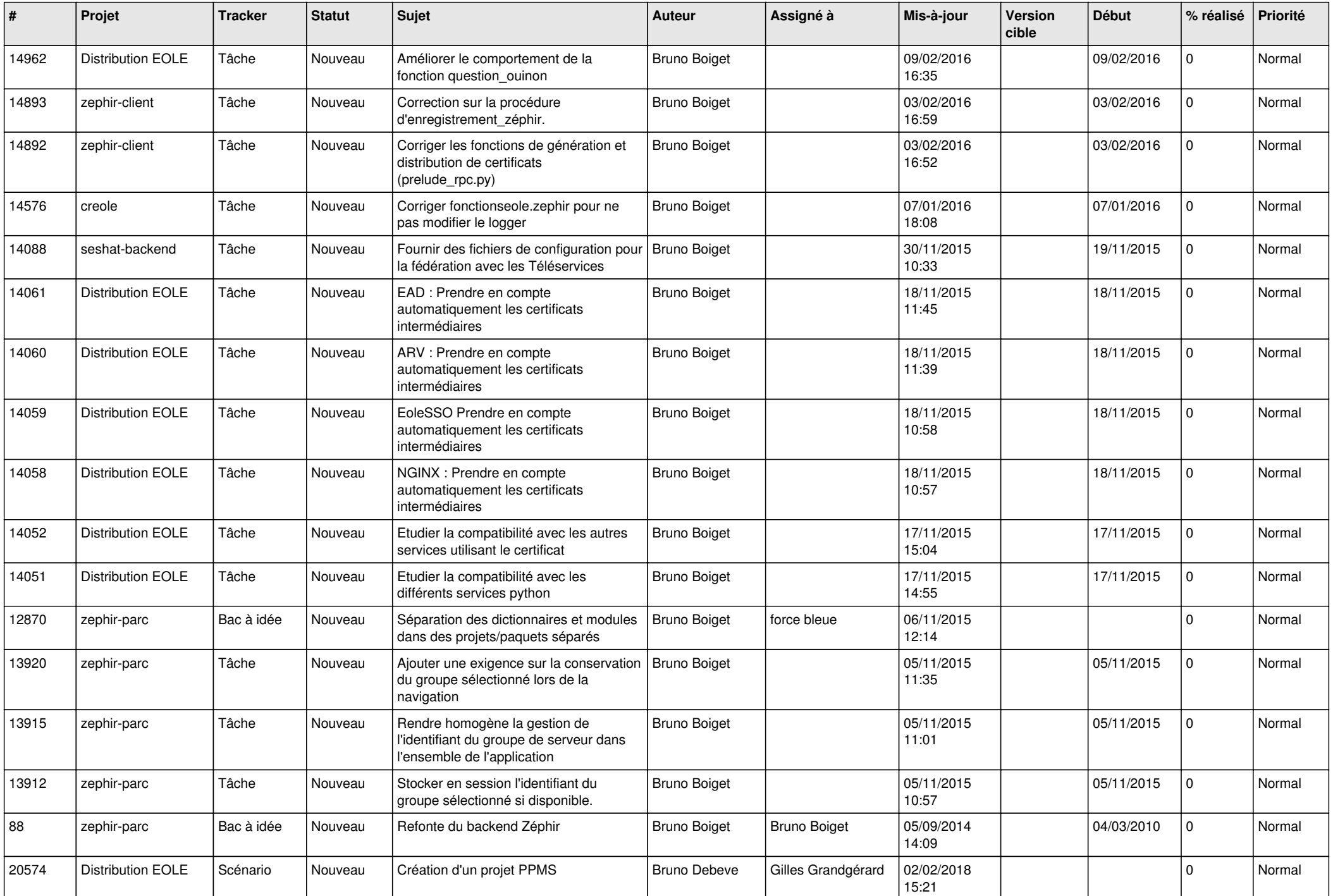

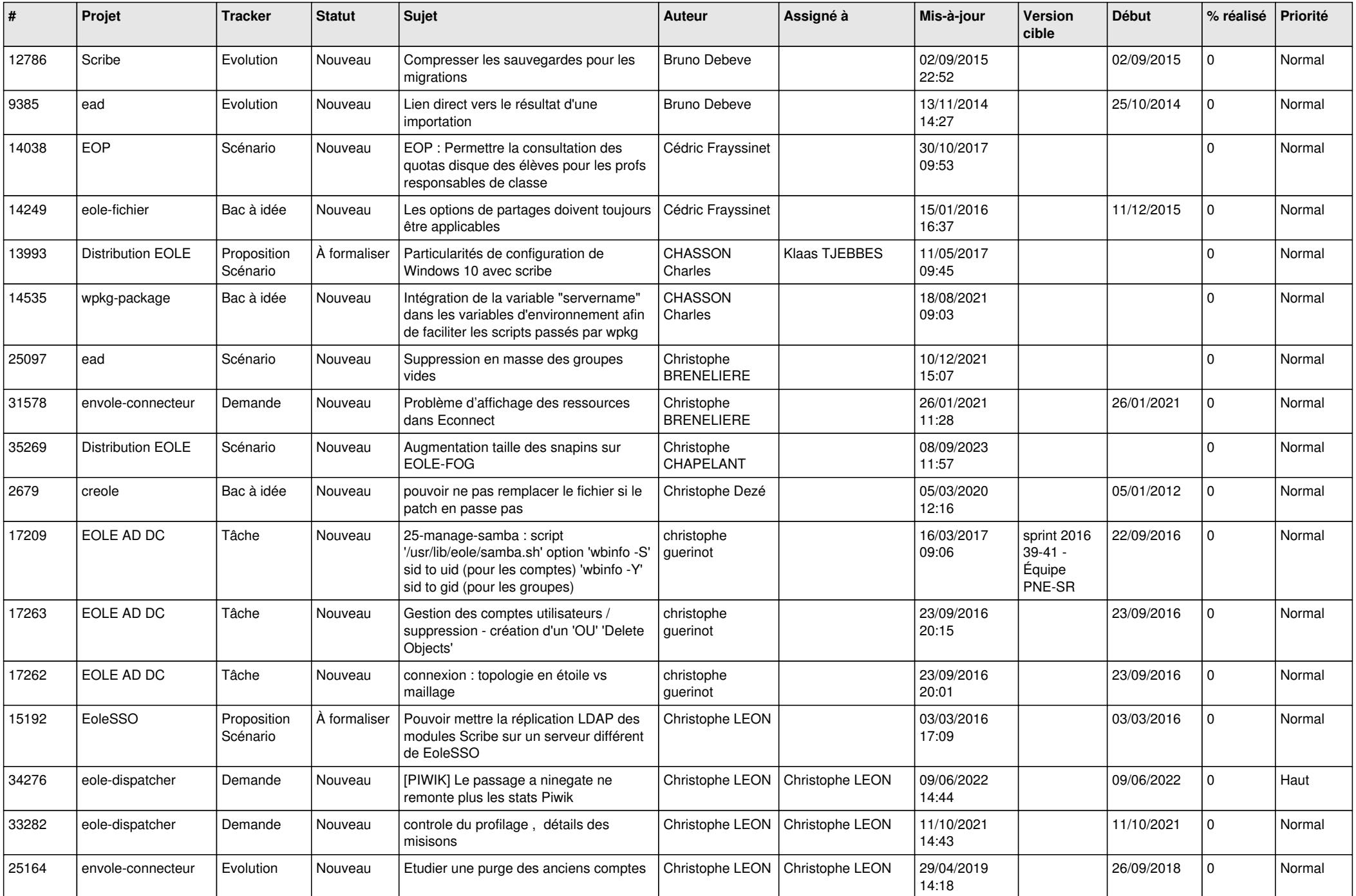

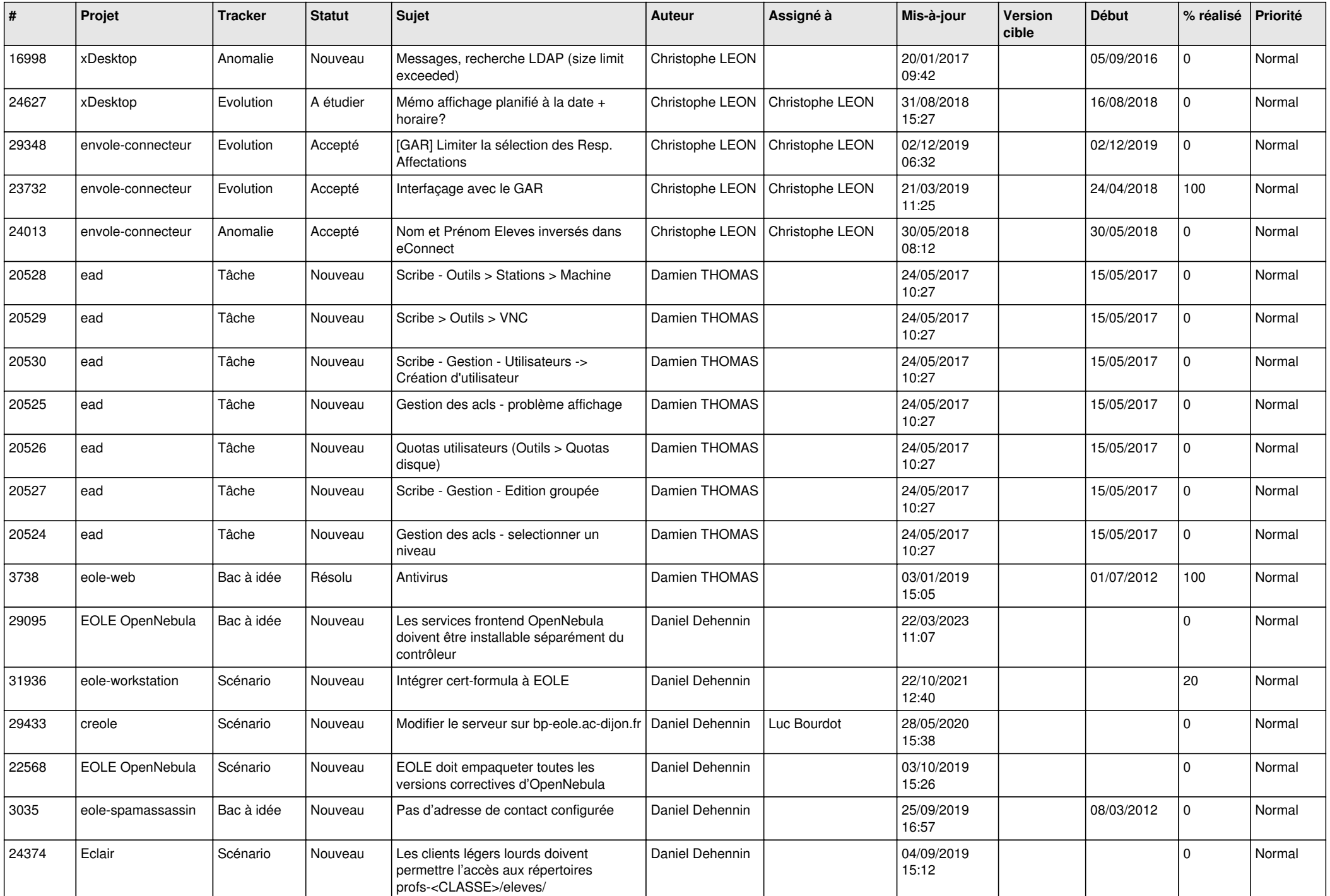

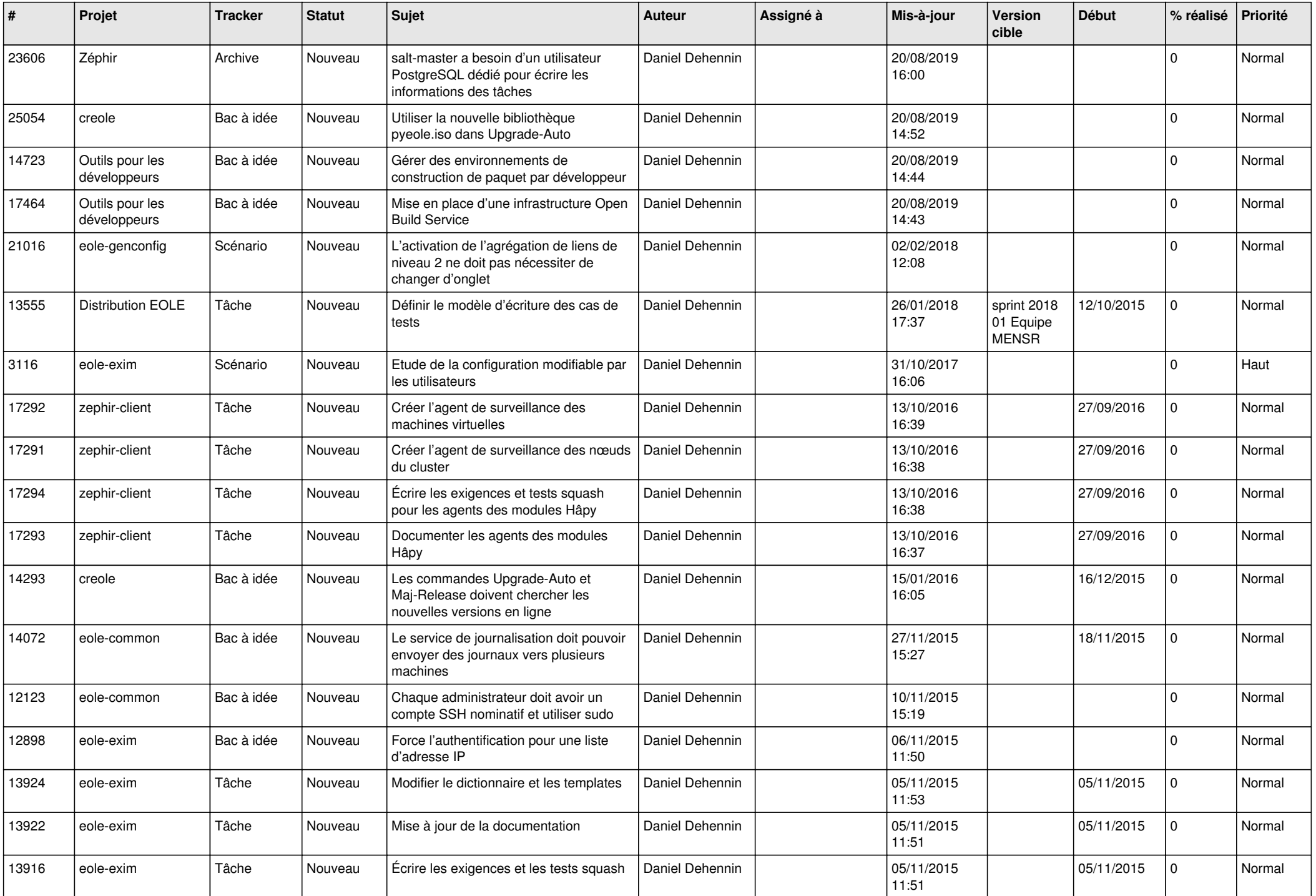

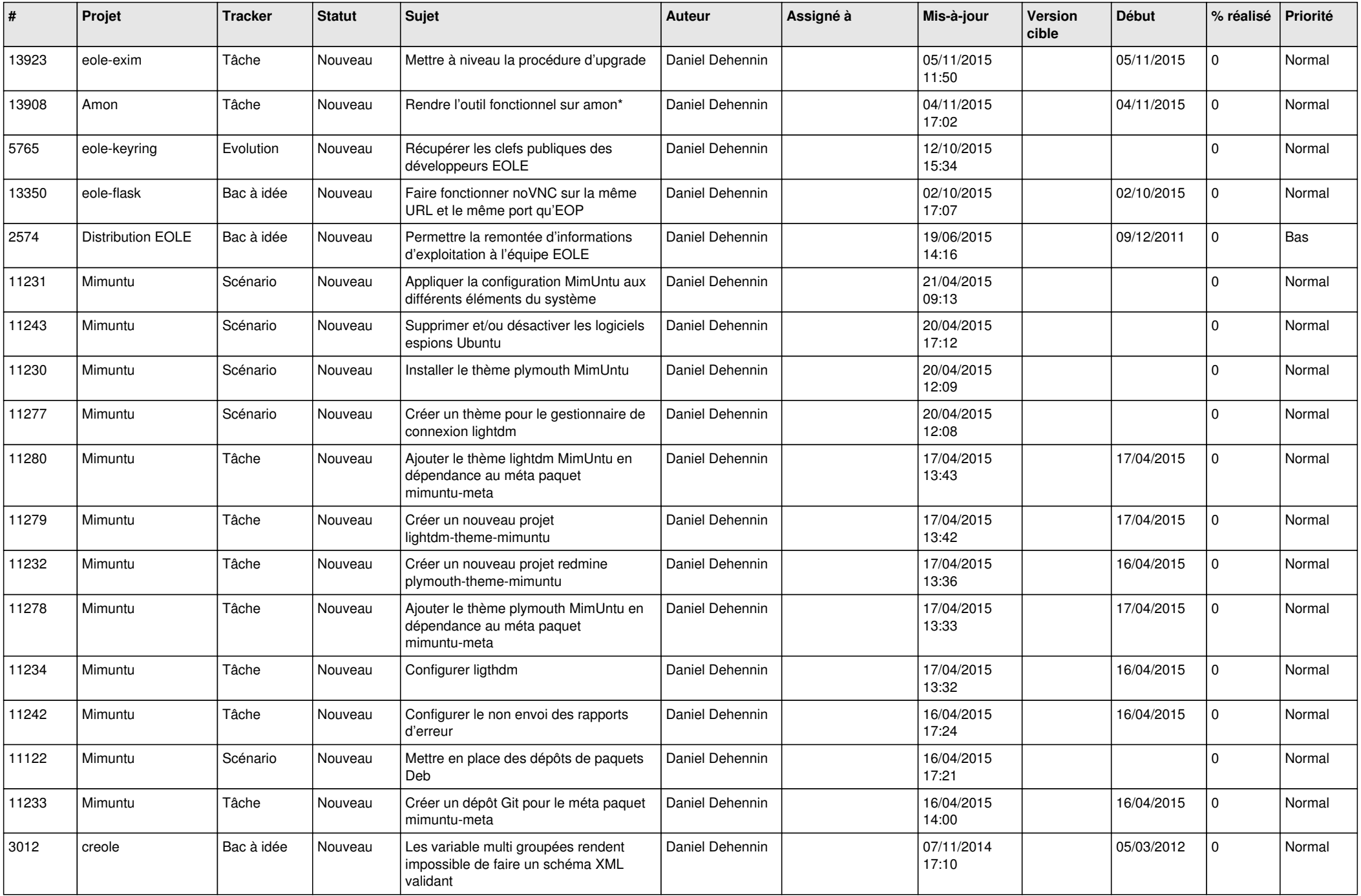

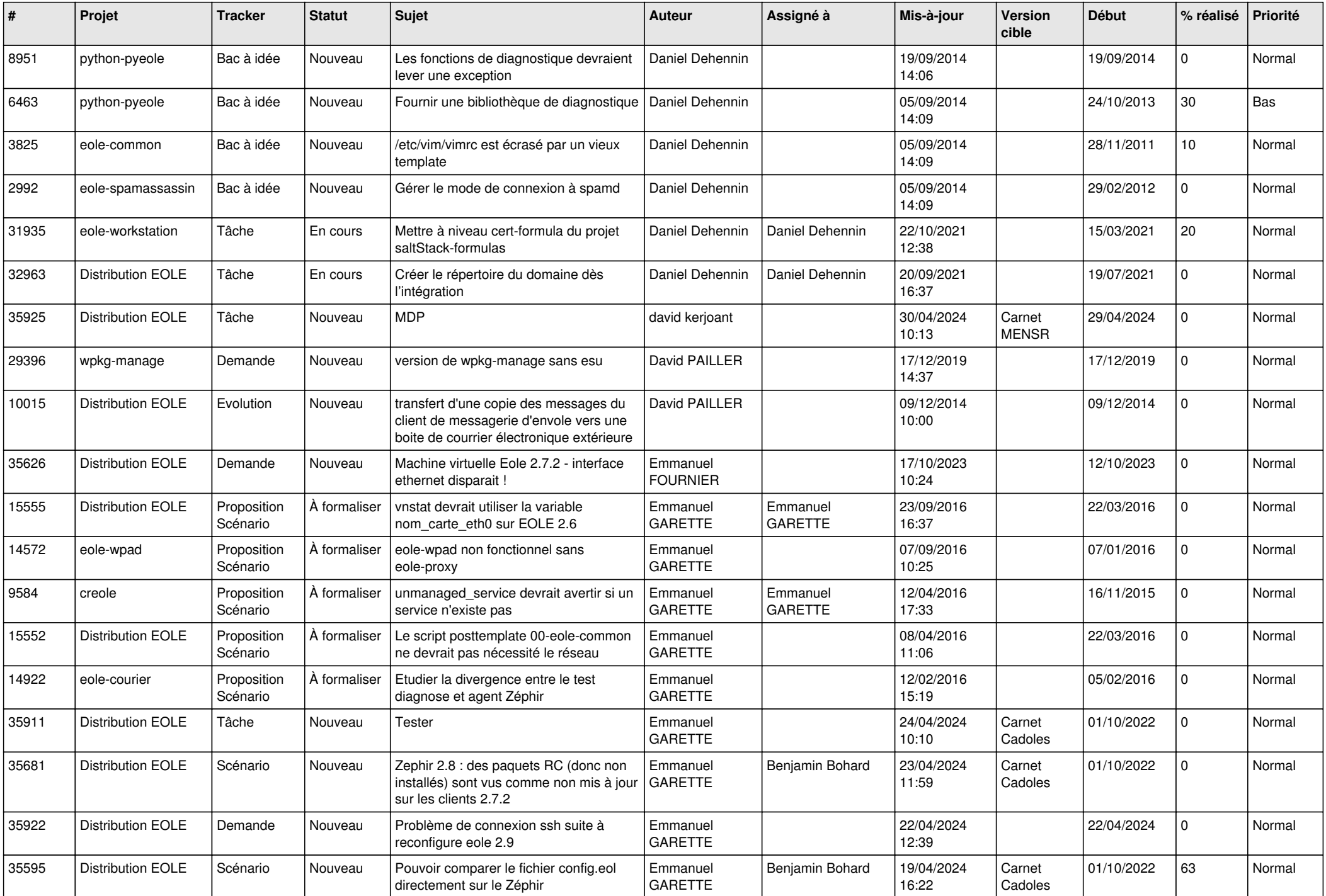

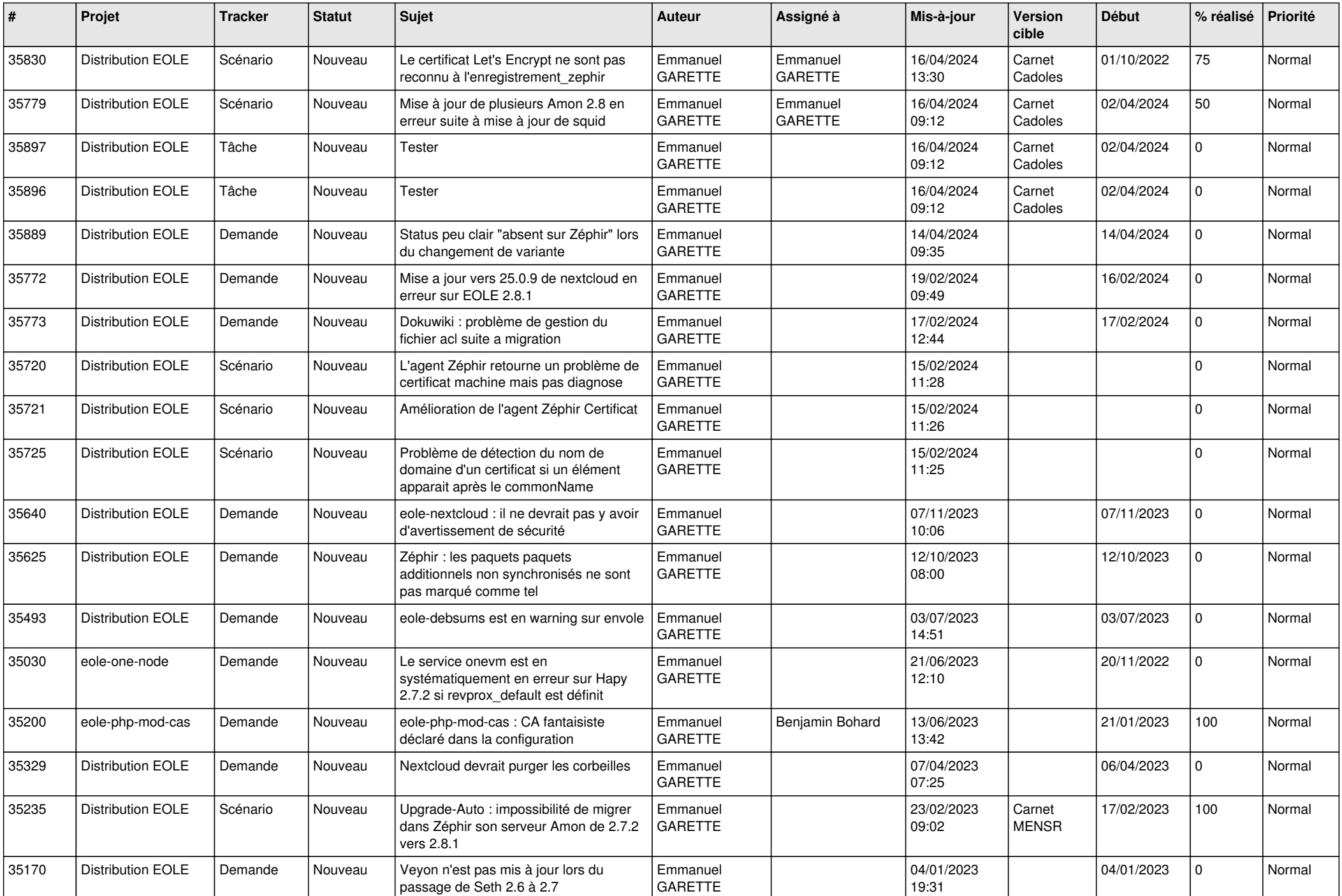

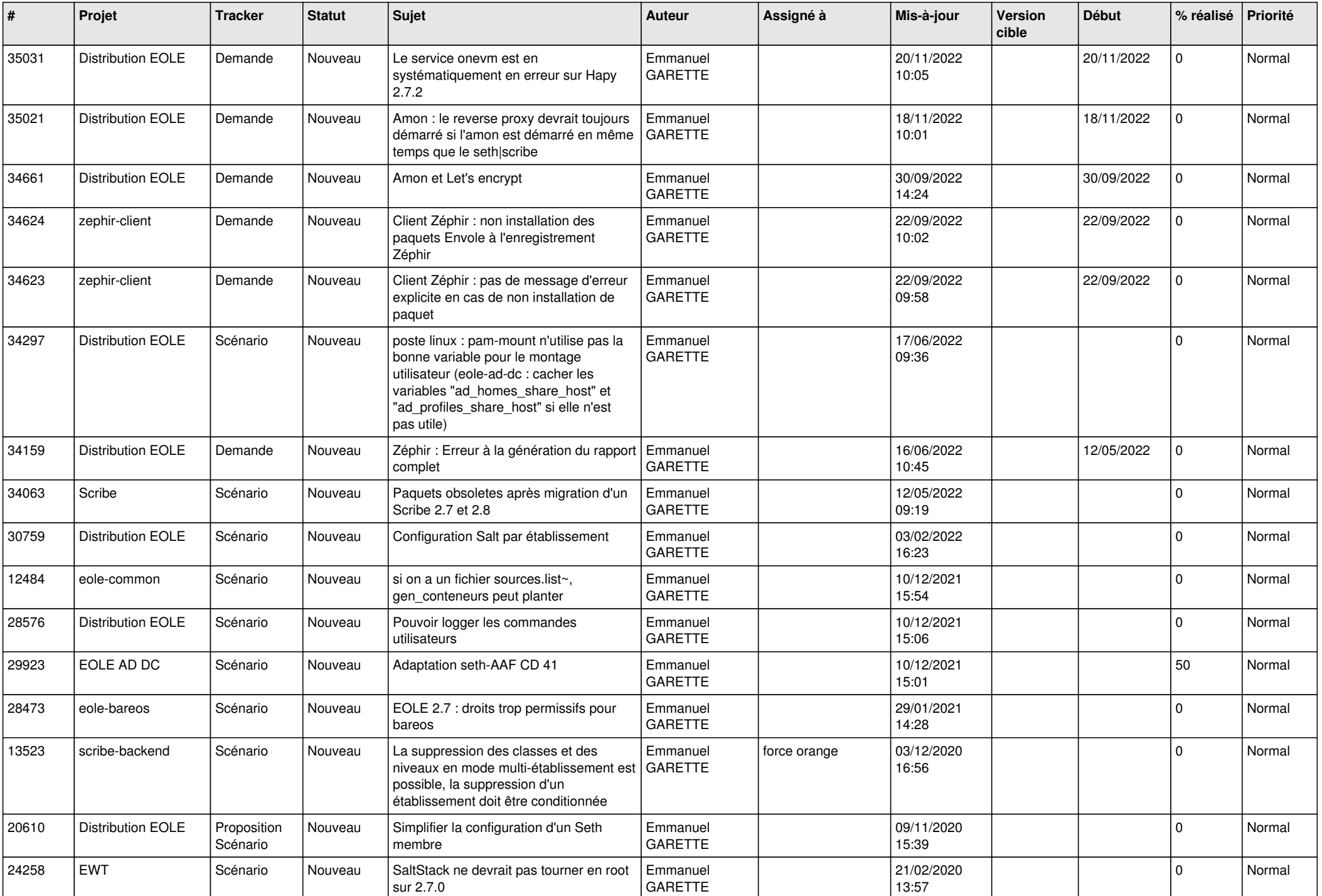

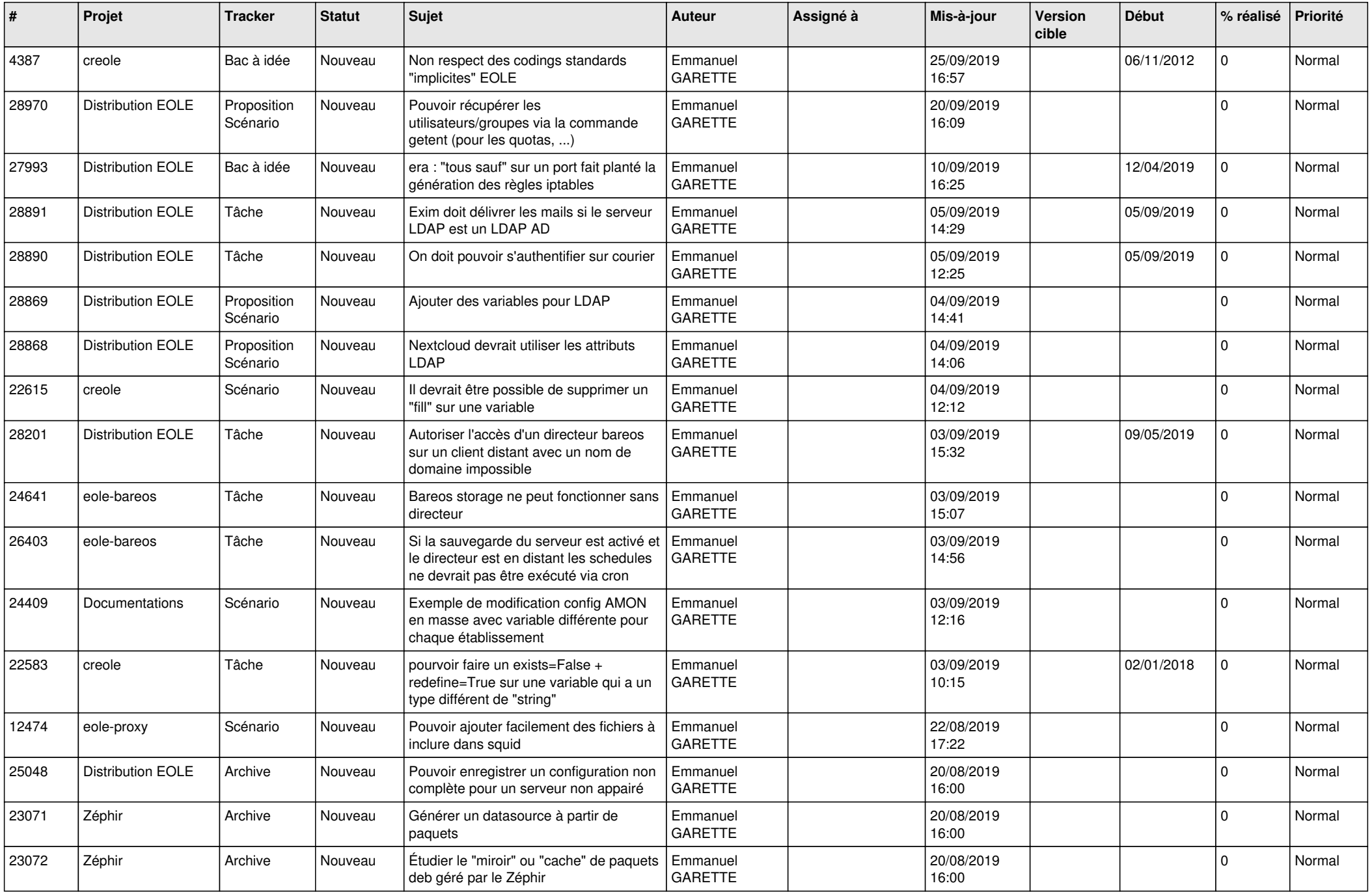

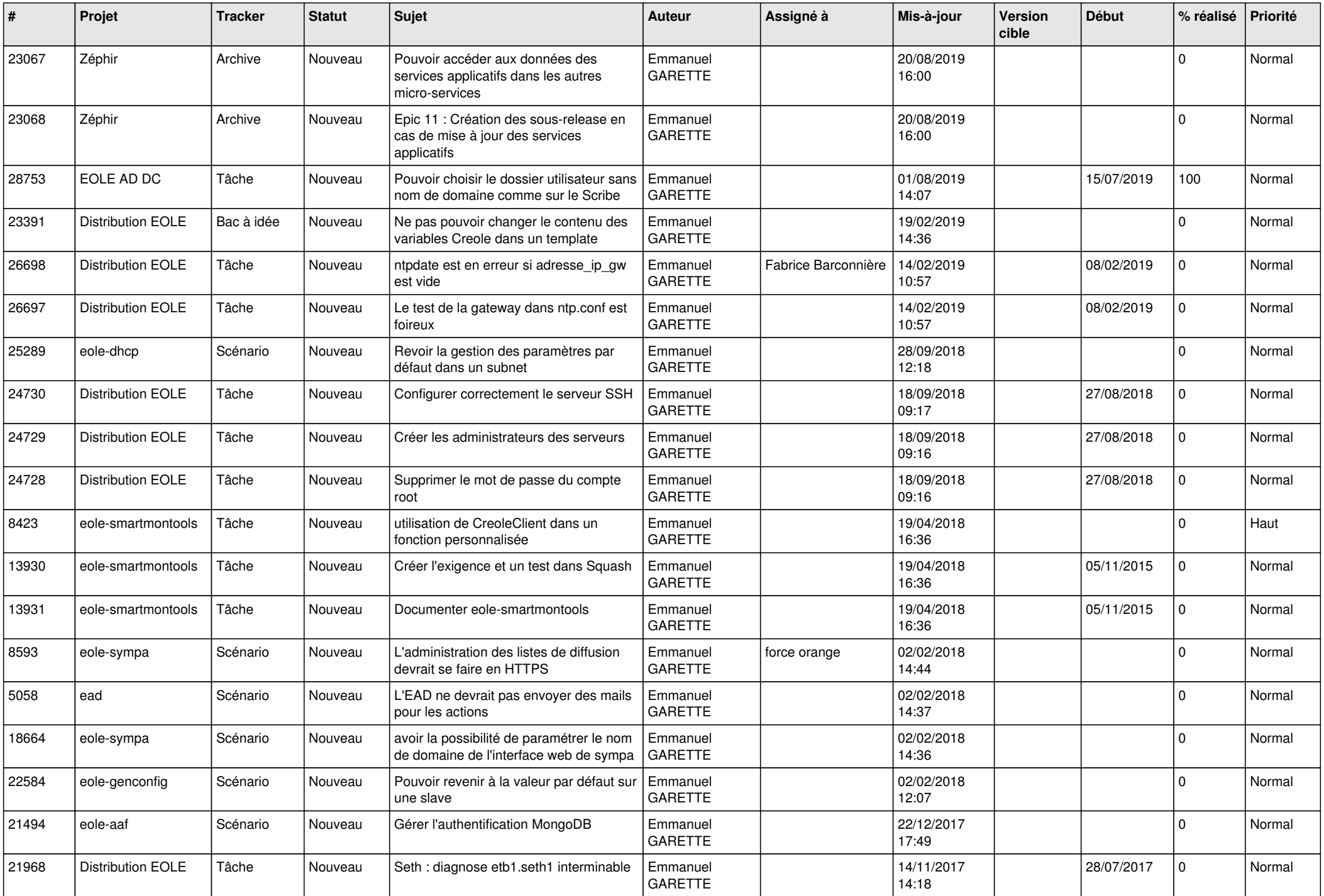

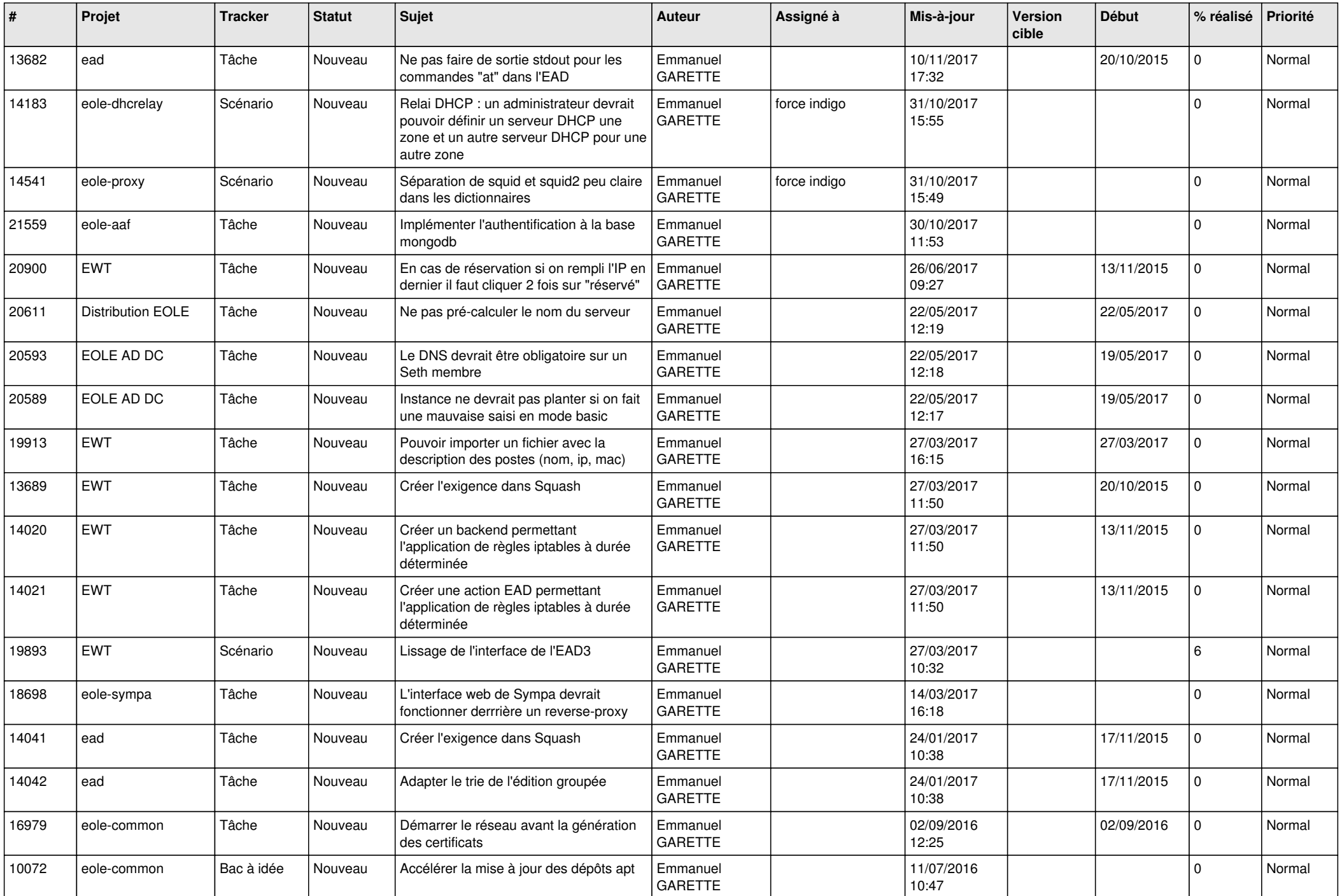

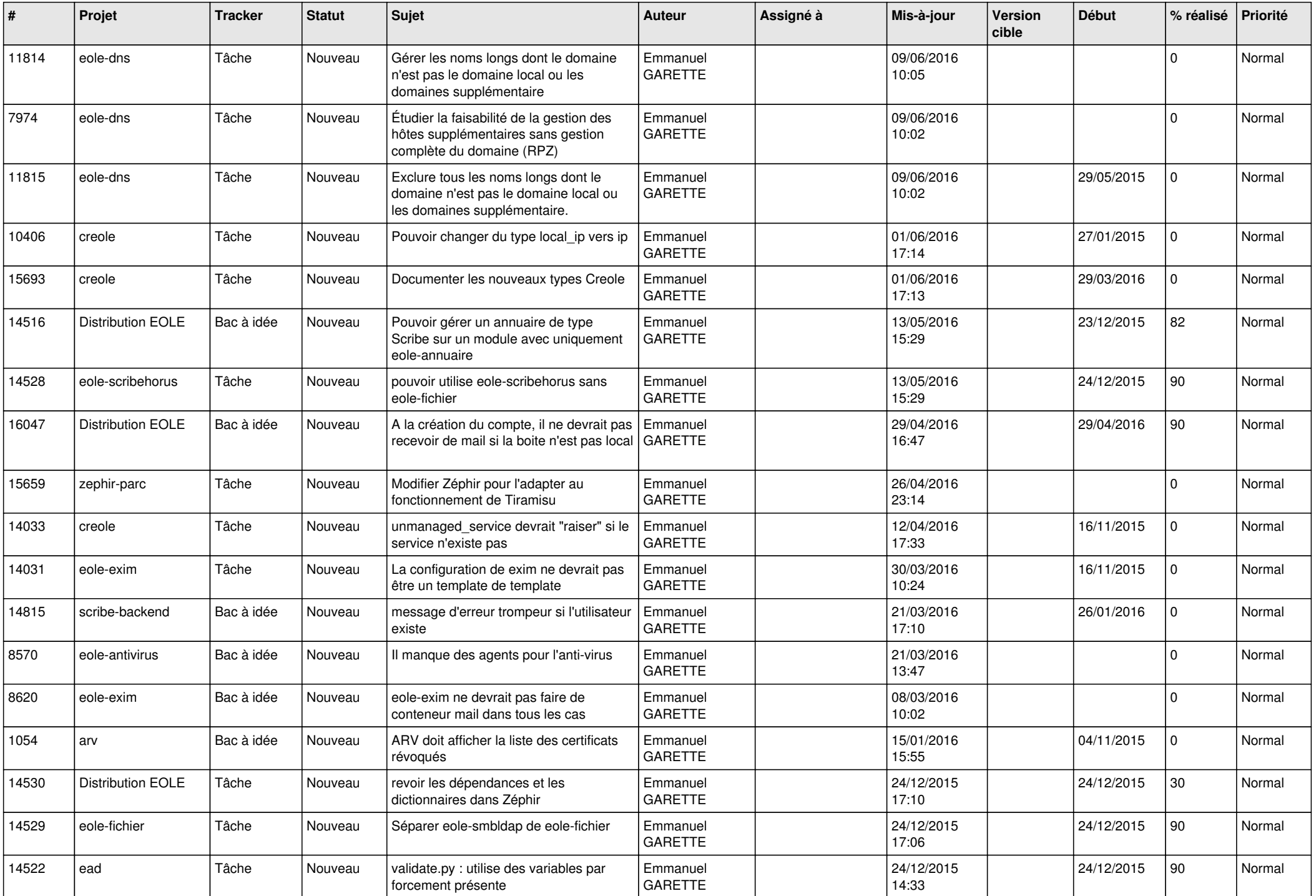

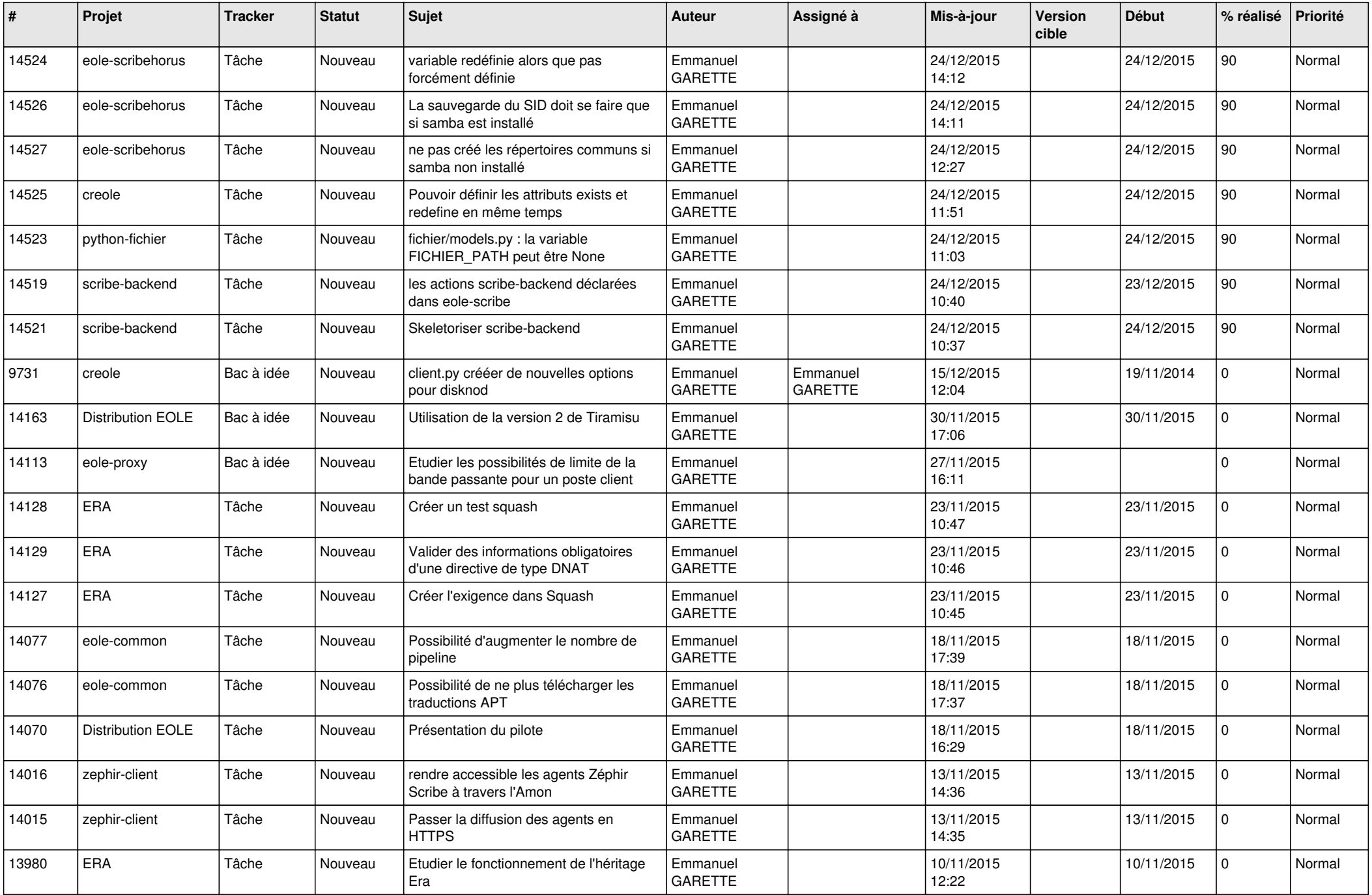

![](_page_21_Picture_618.jpeg)

![](_page_22_Picture_718.jpeg)

![](_page_23_Picture_782.jpeg)

![](_page_24_Picture_535.jpeg)

![](_page_25_Picture_546.jpeg)

![](_page_26_Picture_596.jpeg)

![](_page_27_Picture_600.jpeg)

![](_page_28_Picture_139.jpeg)

**...**